مر ا**جع**ة أداء مؤسسات التعليم العالي ((مراجعة البرنامج الأكاديمي))

## **وصف المقرر**

يوفر وصف المقرر هذا إيجازاً مقتضياً ألهم خصائص المقرر ومخرجات التعلم المتوقعة من الطالب تحقيقها مبر هنأ عما إذا كان قد حقق الاستفادة القصوى من فرص التعلم المتاحة. ولابد من الربط بينها وبين وصف البرنامج.

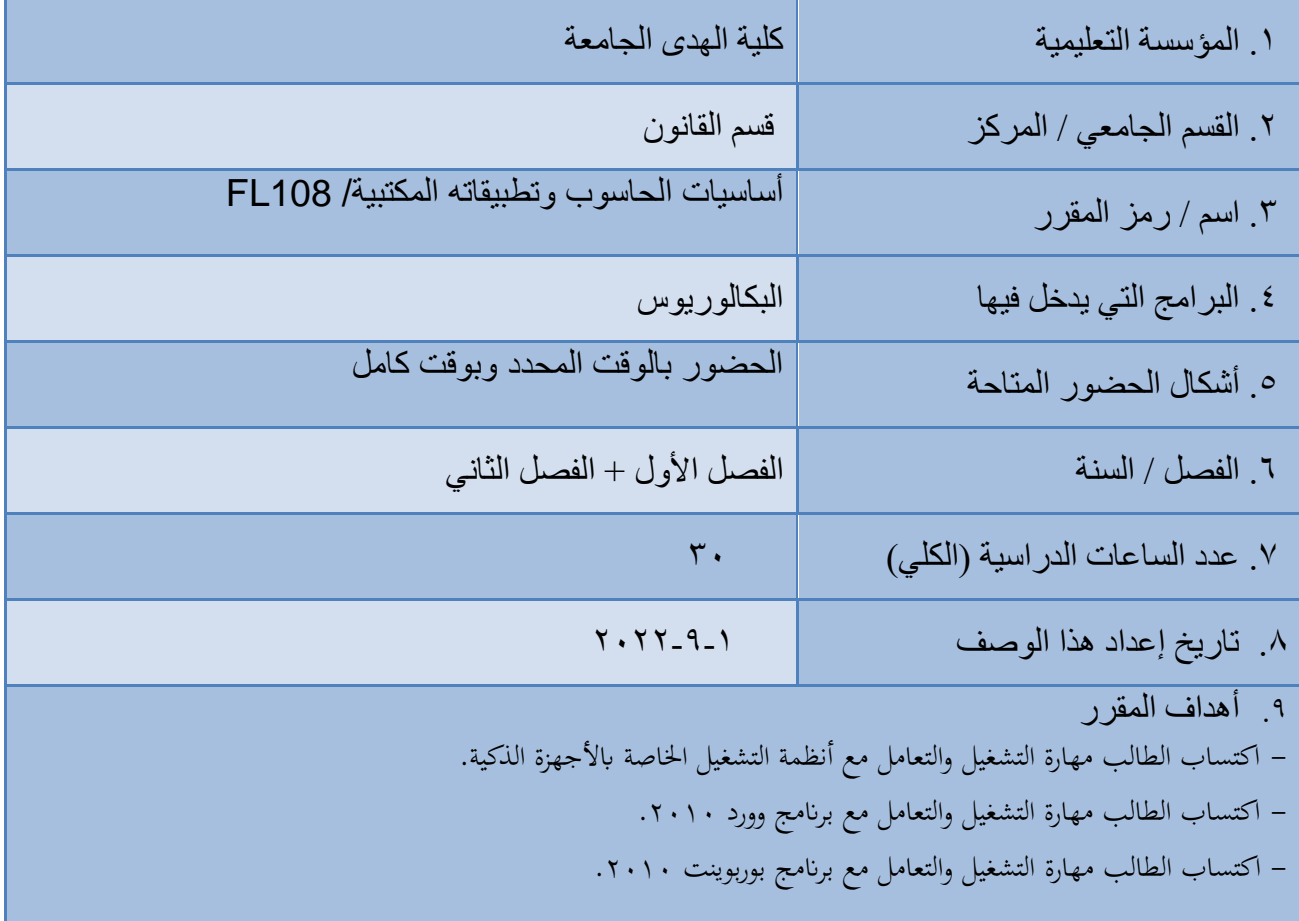

.10 مخرجات التعلم وطرائق التعليم والتعلم والتقييم أ-المعرفة والفهم ✓ اكتساب الطالب القدرة والمهارة والخبرة في إمكانية التعامل مع التطبيقات المكتبية المختلفة للحاسوب. ✓ اكتساب الطالب القدرة والمهارة والخبرة في إمكانية التمييز بين أنواع التطبيقات المكتبية. ✓ التعامل مع التطبيقات المكتبية نظريا وعمليا. ✓ اكتساب الطالب مفهوم اآلالت الذكية ب - المهارات الخاصة بالموضوع ✓ ان يحدد الطالب الوظائف األساسية لتطبيقات المكتبية المختلفة. ✓ ان يميز الطالب بين أنواع التطبيقات المختلفة واستخداماتها. ✓ ان يفهم الطالب مكونات البيئة االلكترونية. ✓ تنمية المهارات الخاصة بالمادة. ت - طرائق التعليم والتعلم ✓ المحاضرة. ✓ المناقشة. ✓ التقارير القصيرة. ث - طرائق التقييم ✓ االختبارات الشفهية ✓ االختبارات التحريرية ج-مهارات التفكير ح - طرائق التعليم والتعلم خ - طرائق التقييم د - المهار ات العامة و المنقولة (المهار ات الأخرى المتعلقة بقابلية التوظيف و التطور الشخصي). ✓ اكتساب الطالب القدرة والمهارة والخبرة في إمكانية التعامل مع التطبيقات المكتبية المختلفة للحاسوب. ✓ اكتساب الطالب القدرة والمهارة والخبرة في إمكانية التمييز بين أنواع التطبيقات المكتبية. ✓ التعامل مع التطبيقات المكتبية نظريا وعمليا. ✓ التطوير الذاتي

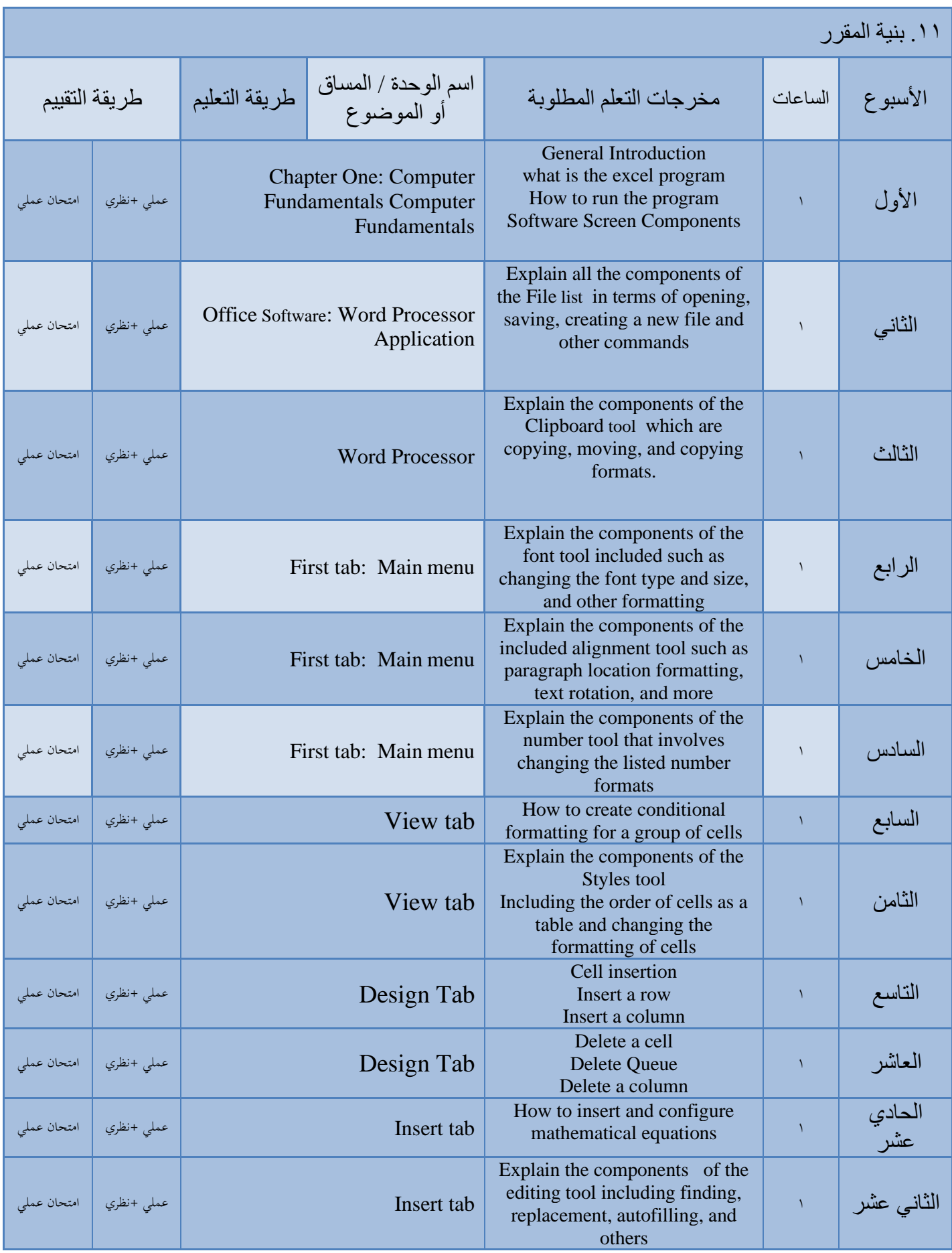

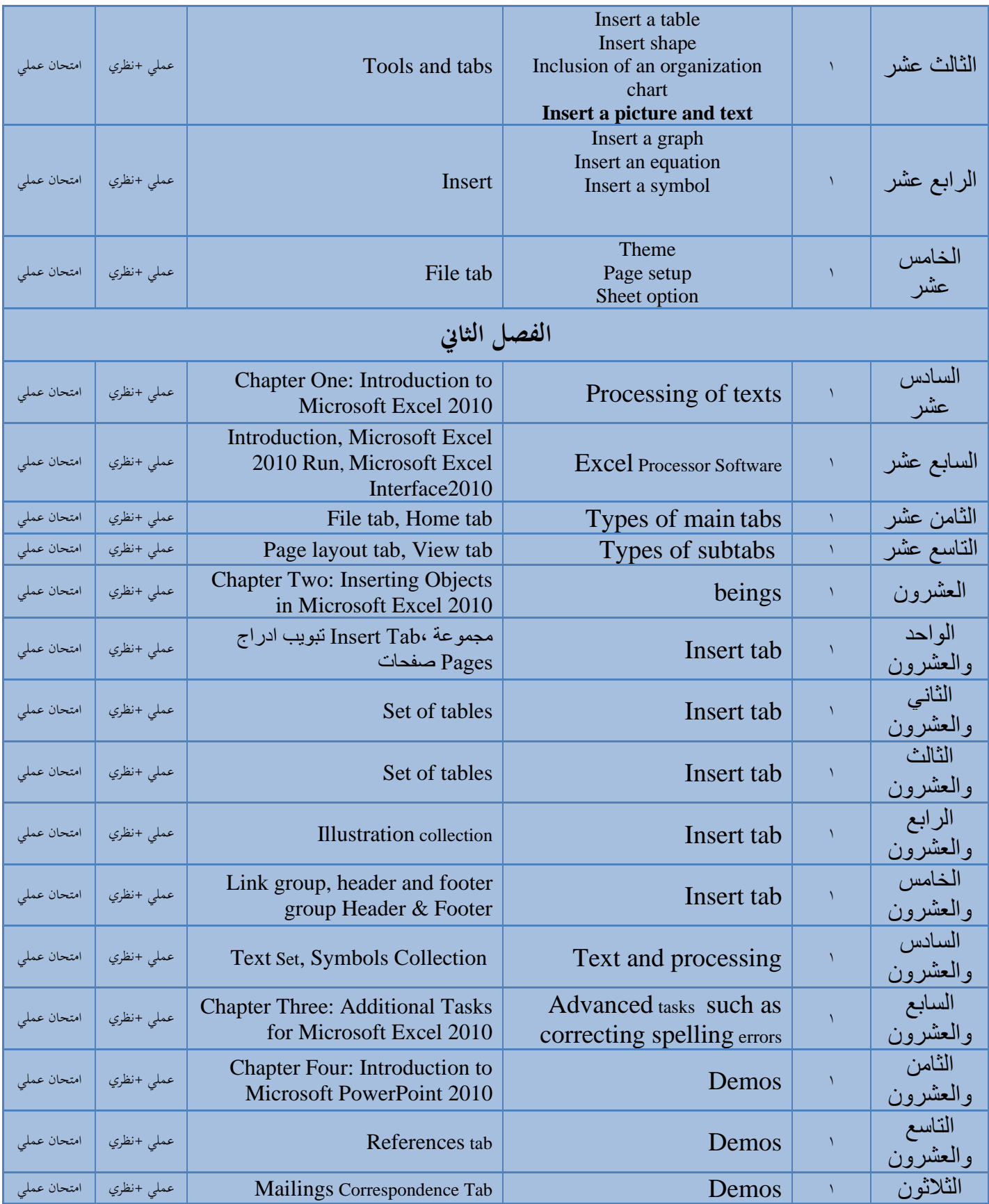

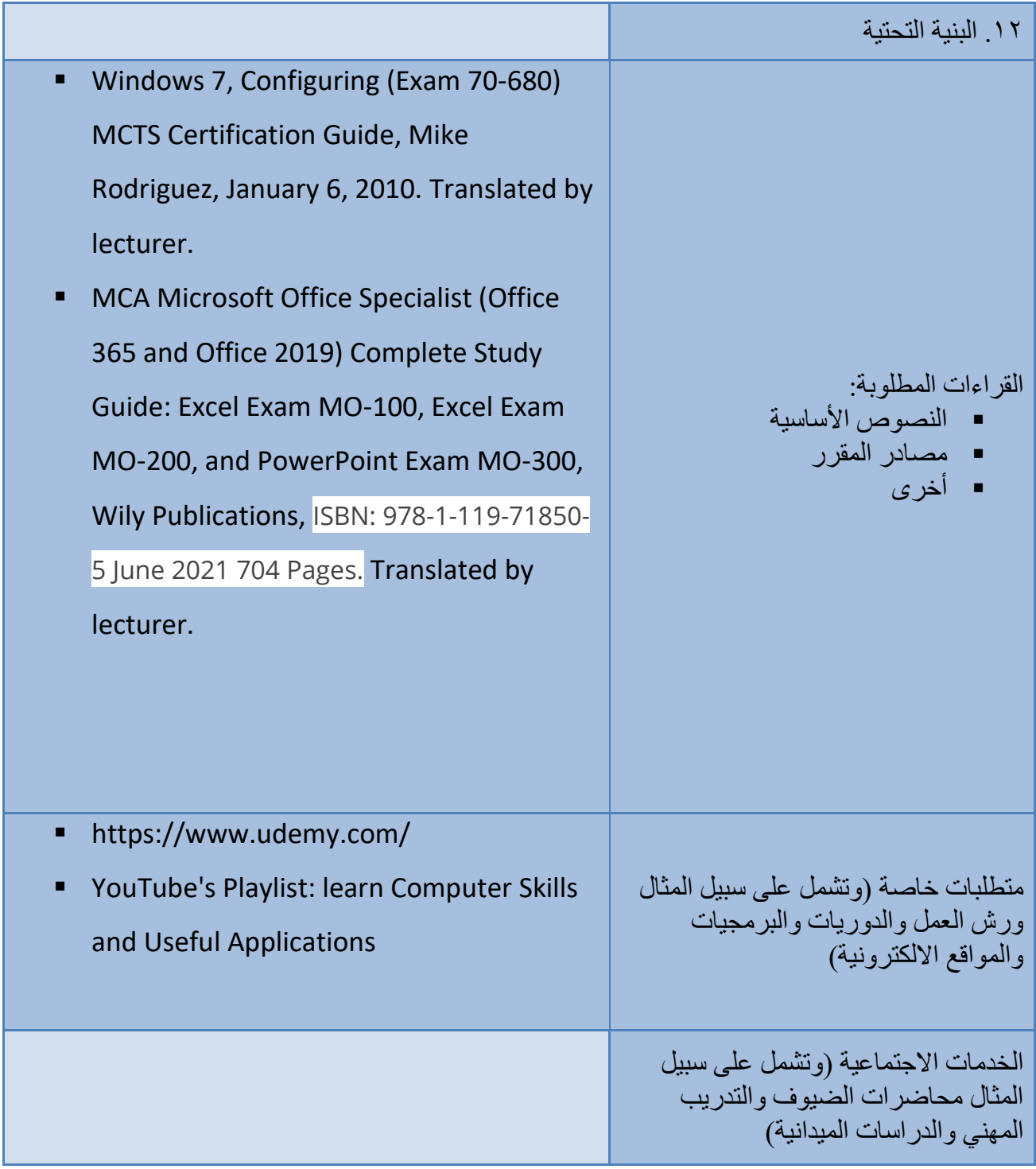